## **LOFAR Pulsar Pipeline Plan: Apr 19, 2011**

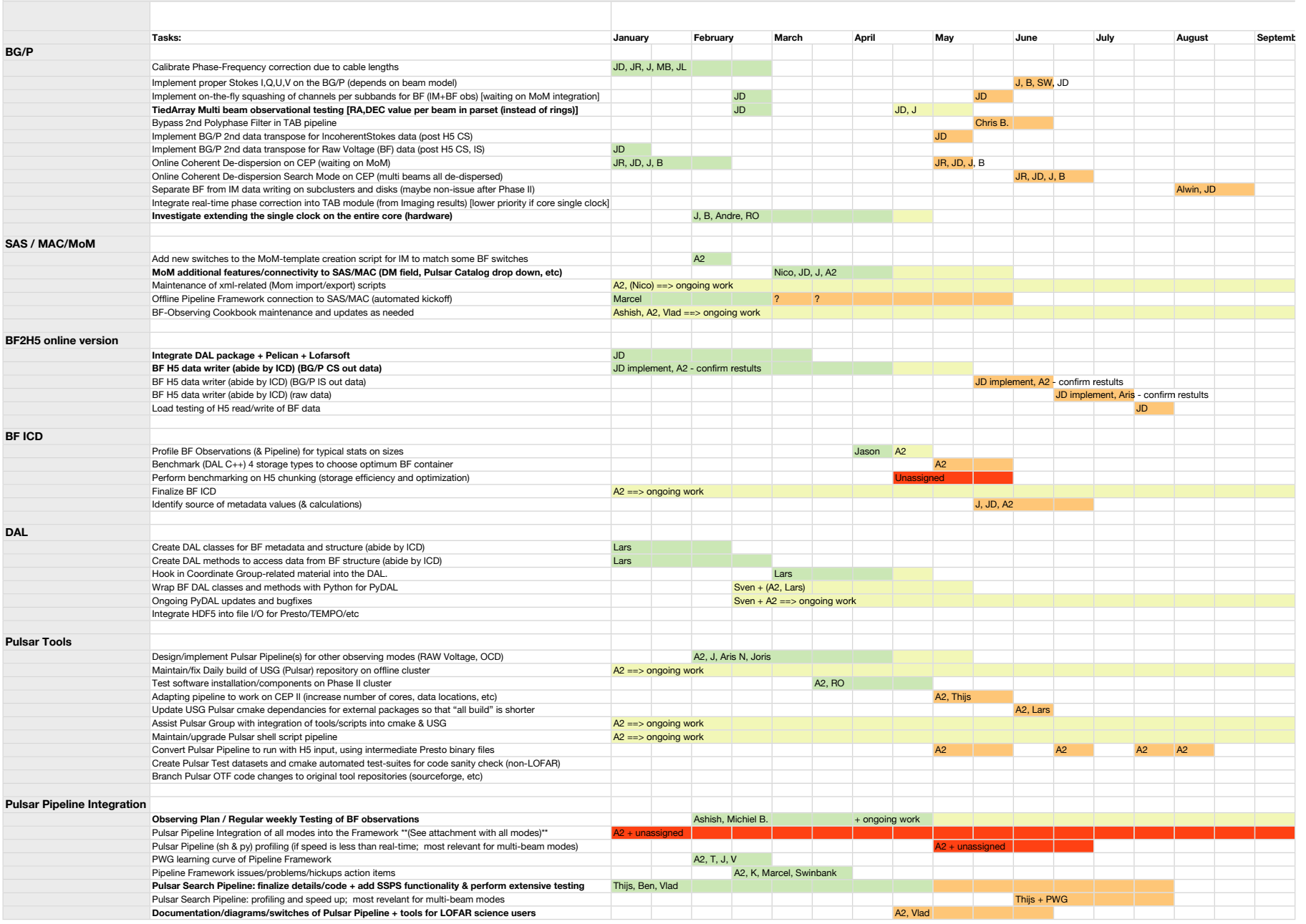

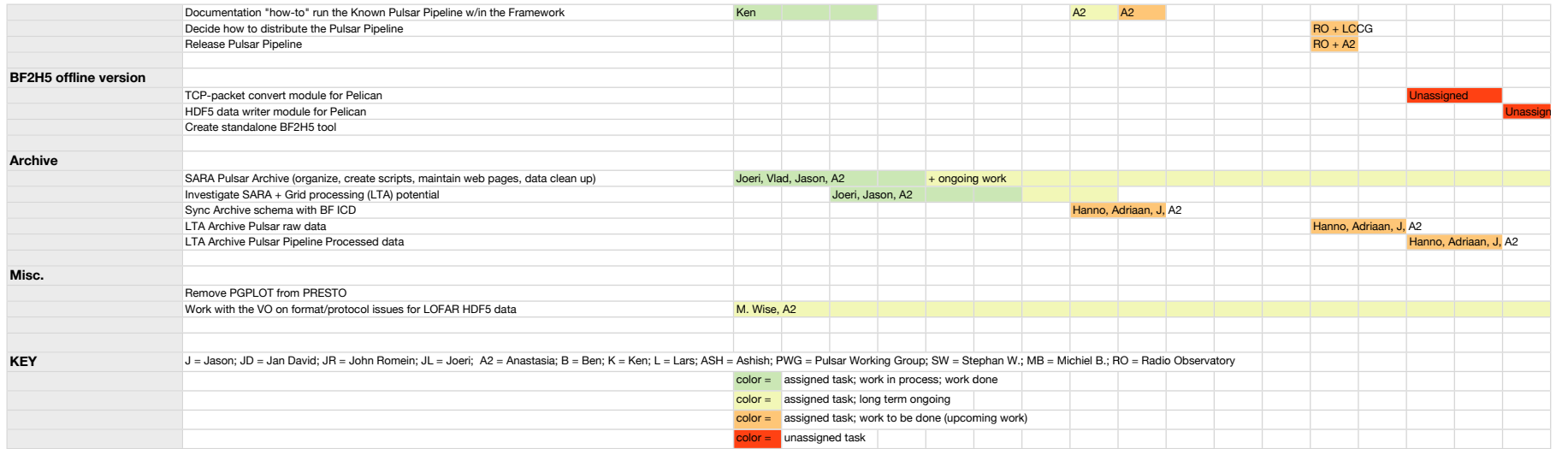

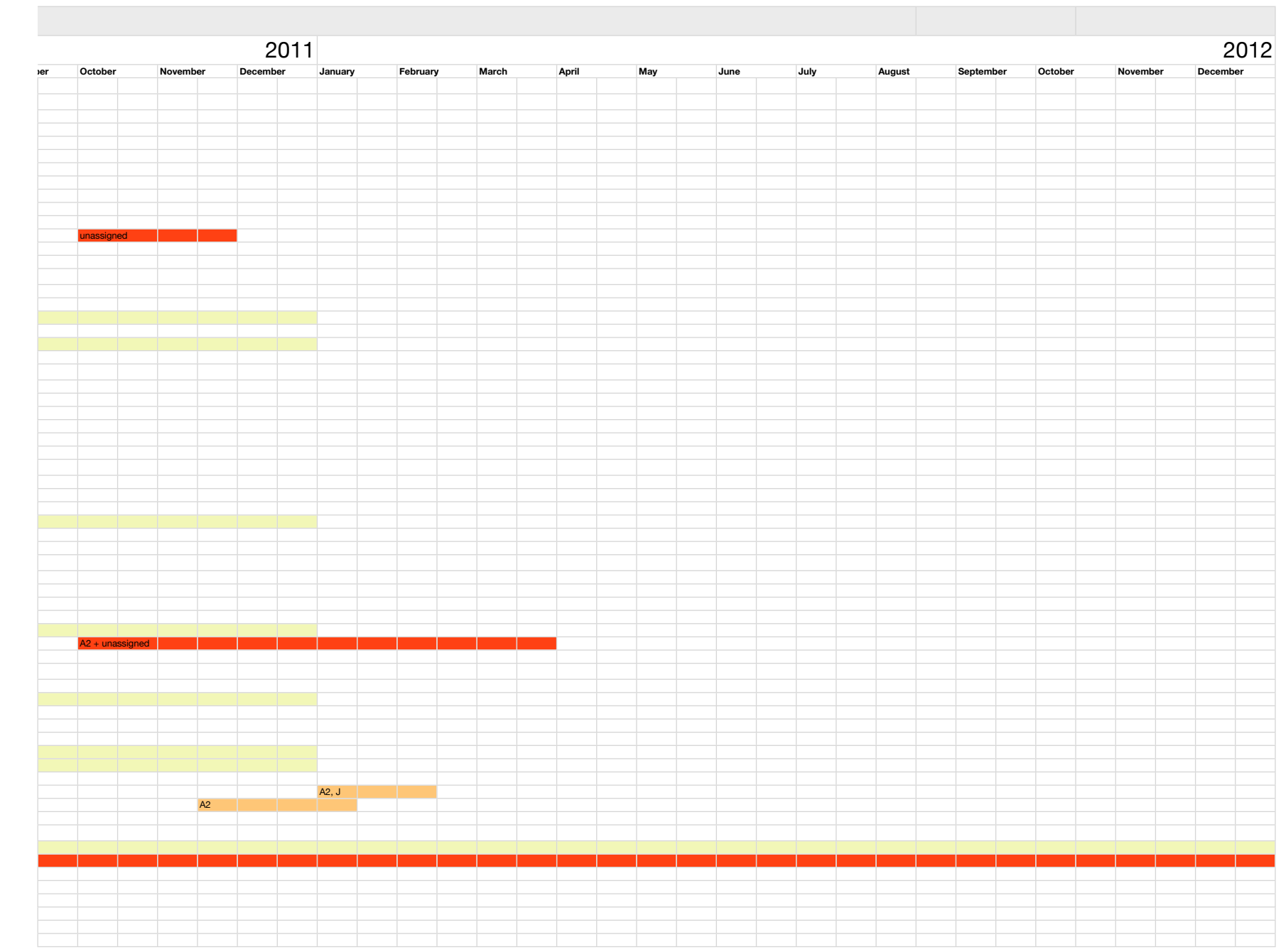

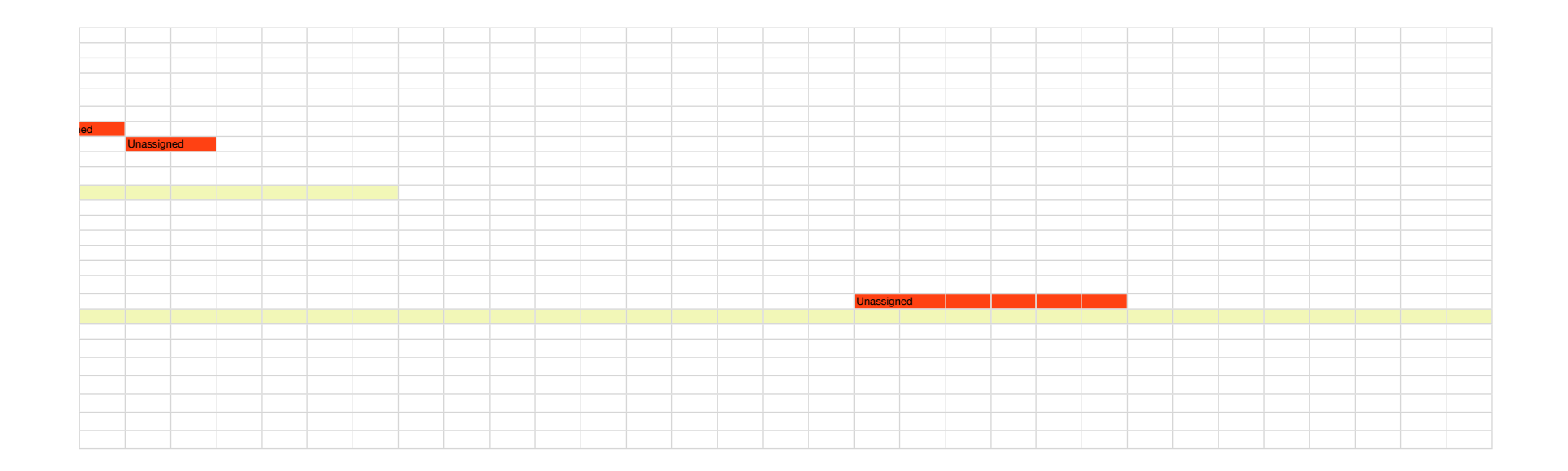